## News with Multiple **Images**

Compose article from other websites.

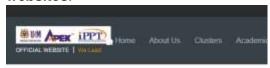

COVID-19: SAINS@BERTAM BECOMES THE TEMPORARY OPERATION FOR HKB'S STAT BLOOD DONATION CENTRE

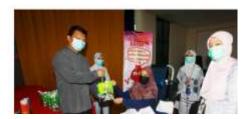

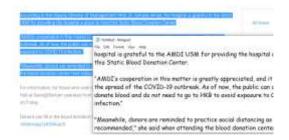

Author need to **copy** and **paste** on **notepad first**; this will **remove** all **formated text** form origin source.

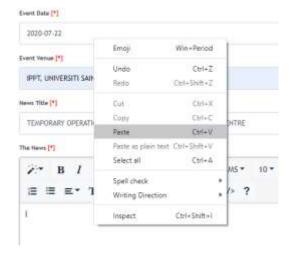

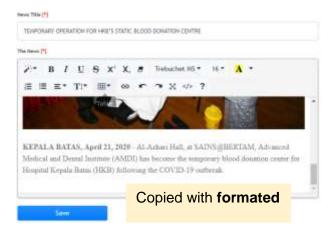

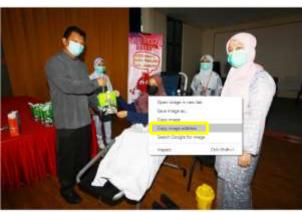

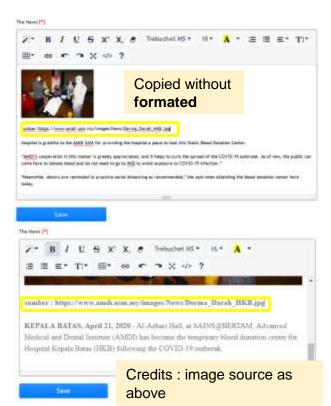

## This is the output from editor page

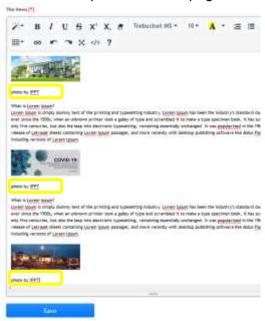